# Protocol for an integrated data request of test results from the laboratories of pathological anatomy

# SNOMED 3.5VF - users version August 2023

Cancer diagnoses & early detection of cancer (breast, colorectal and cervix)

**Belgian Cancer Registry** 

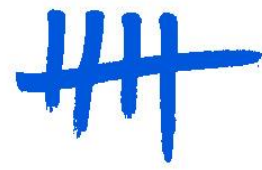

# **Table of contents**

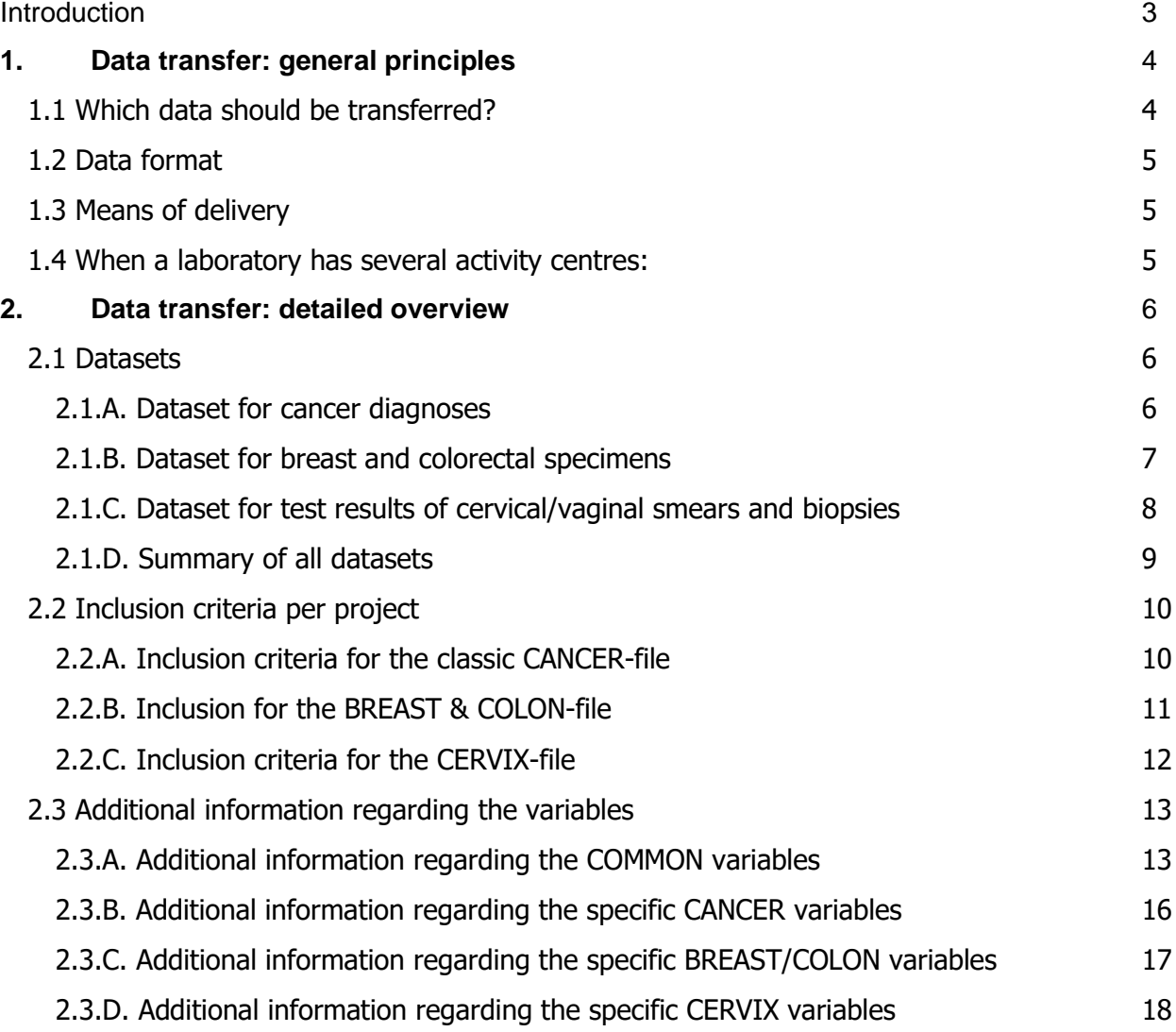

# <span id="page-2-0"></span>**Introduction**

This document will provide a set of instructions on how to transfer data on cancer diagnosis and test results of early cancer detection to the Belgian Cancer Registry. The aim is to provide a clear description of a standardized and integrated protocol describing how data should be transferred, allowing us to process this information and enabling the use of your data e.g. for national and international descriptive statistics on cancer incidence.

**Please transfer this document to your IT service responsible for assembling the dataset(s) and/or also to all the pathologists who deliver data.**

The legal basis for the work of the Belgian Cancer Registry can be found in: The law of 13 December 2006 called:

'Wet houdende diverse bepalingen betreffende gezondheid (1), hoofdstuk VI, Artikel 39' 'Loi portant dispositions diverses en matière de santé (1), chapitre VI, Article 39' Changes in this law relevant to this data request were published in the 'Belgisch Staatsblad' / 'Moniteur Belge' on June 2<sup>nd</sup>, 2010 (art. 29).

A Royal Decree, published in the `Belgisch Staatsblad' / `Moniteur Belge' on February 13<sup>th</sup>, 2012,

links the ratification of the laboratories for pathological anatomy to the participation in the cancer registration.

#### **Contact information**

For additional information or support, please contact the Belgian Cancer Registry at: 02/250 10 10 or [info@kankerregister.org](mailto:info@kankerregister.org) / [info@registreducancer.org](mailto:info@registreducancer.org) Or – by preference – your contact person in the Belgian Cancer Registry.

Additional information can also be found at : [www.kankerregister.org](http://www.kankerregister.org/) / [www.registreducancer.org](http://www.registreducancer.org/) <http://www.kankerregister.org/downl-vr-pathologen> <http://www.kankerregister.org/downl-pour-pathologistes>

# <span id="page-3-0"></span>**1. Data transfer: general principles**

# <span id="page-3-1"></span>*1.1. Which data should be transferred?*

The Belgian Cancer Registry kindly asks you to transfer all data concerning these 4 topics:

- 1. One structured file containing all encoded **cancer diagnoses** and a separate file with the written reports (i.e. 'protocols');
- 2. One structured file containing the encoded test results of all **breast specimens** and a separate file with the written reports (i.e. 'protocols');
- 3. One structured file containing the encoded test results of all **colorectal specimens** and a separate file with the written reports (i.e. 'protocols');
- 4. One structured file containing the encoded test results of all **cervical smears and biopsies** and a separate file with the written reports (i.e. 'protocols').

A detailed description of each data set is stated below.

**Remark: following these procedures, it is normal that if a cancer is diagnosed it may result in double registration: once in the 'cancer' file and once in the 'breast', 'colorectal' or 'cervical' file.**

**Analyses done on request of other laboratories have to be delivered by either the laboratory that executed these tests OR by the laboratory that asked for the tests. This should be a mutual consent between laboratories, but the applicant of the test has to guarantee the information reaches the BCR.**

# <span id="page-4-0"></span>*1.2. Data format*

- A. The format of the structured file is a tab separated text.
- B. The anonymous protocols should preferably be submitted in one file as a tab separated text format with a unique and clear delimiter between the different protocols. This delimiter should not appear in the protocols. The specimen number should be mentioned in the protocol. Only .doc and .txt files will be accepted. Separated .dot, .pdf, .html and other files are to be avoided. An example will be provided as attachment.

### <span id="page-4-1"></span>*1.3. Means of delivery*

Data should be delivered by uploading on the sFTP-server of the Belgian Cancer Registry. Please read the sFTP-manual in which the simple procedure is explained. Once the data are ready to be sent, please call your contact in the Cancer Registry who will provide you with a username and password (temporary). The data you'll deliver by sFTP must be protected by a password (chosen by yourself) that you can communicate by telephone when you inform your contact that data have been placed on the sFTP-server.

**Datatransfer by e-mail (even if the file is secured by a password) is not allowed. E-mail can only be used to transfer protocol-numbers or anonymized protocols. Once data allow identification of the patient, e-mail cannot be accepted!**

# <span id="page-4-2"></span>*1.4. When a laboratory has several activity centres*

- Separate delivery of the data of the different activity centres is possible when the name of the specific activity centre, responsible for the analysis and registration of the samples, is clearly mentioned.
- One delivery, containing the activity of all centres, is also allowed provided that an extra variable is added, in particular the name of the activity centre that was responsible for the analysis and registration of the sample.
- Only the main laboratory will receive a financial reimbursement for the collaboration with the Belgian Cancer Registry (no longer every single activity centre).

# <span id="page-5-1"></span><span id="page-5-0"></span>**2. Data transfer: detailed overview**

# *2.1. Datasets*

#### <span id="page-5-2"></span>*2.1.A. Dataset for cancer diagnoses*

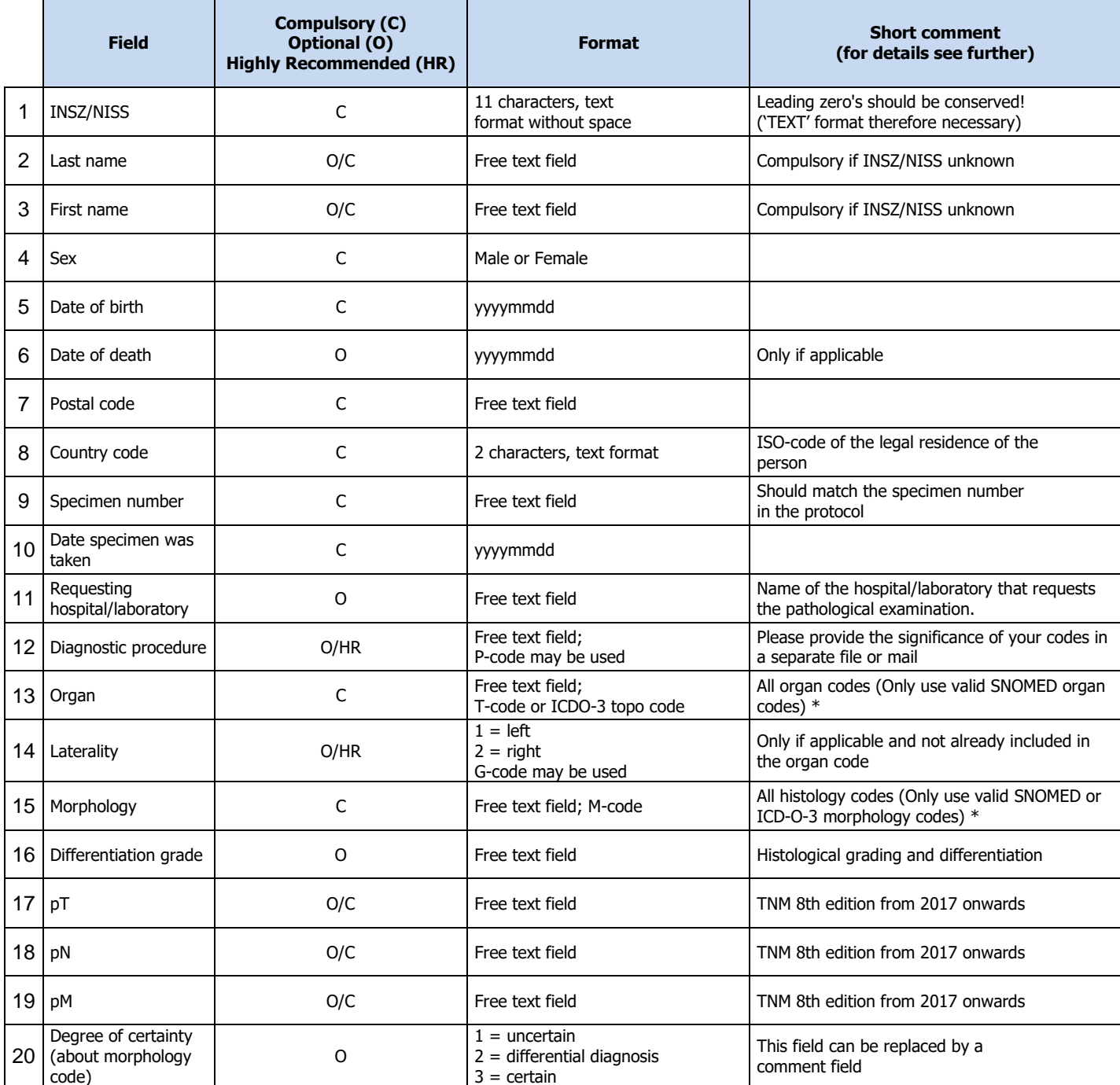

O=Optional; C=Compulsory; O/C=Compulsory if INSZ/NISS unknown; HR=highly recommended \* See also 'Code Book SNOMED – SHORTLIST' and 'Coding manual for registration - SNOMED version 3.5VF' [\(http://kankerregister.org/downl\\_pour\\_pathologistes\)](http://kankerregister.org/downl_pour_pathologistes)

# *2.1.B. Dataset for breast and colorectal specimens*

<span id="page-6-0"></span>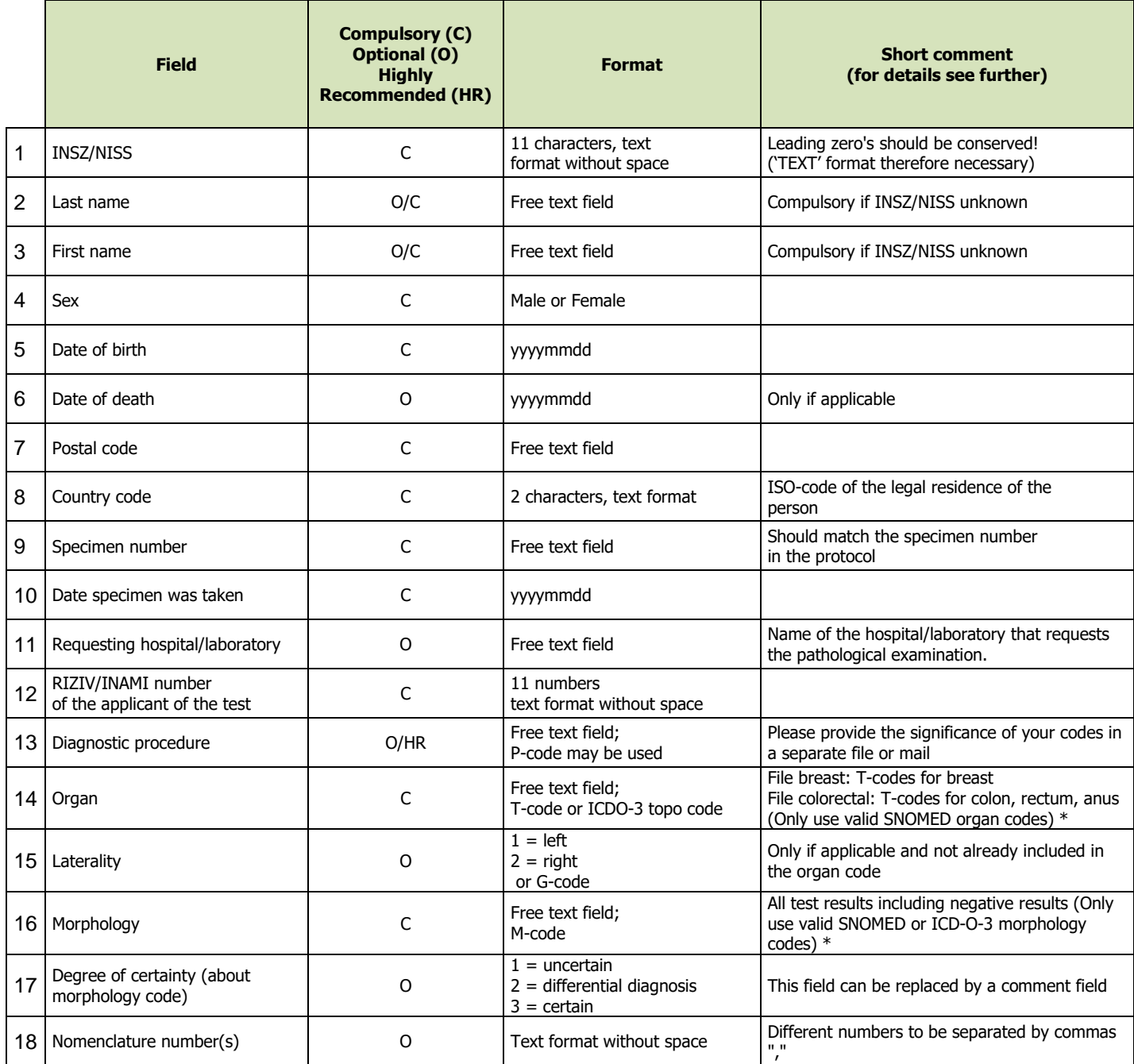

O=Optional; C=Compulsory; O/C=Compulsory if INSZ/NISS unknown; HR=highly recommended

\* See also 'Code Book SNOMED – SHORTLIST' and 'Coding manual for registration - SNOMED version 3.5VF' [\(http://kankerregister.org/downl\\_pour\\_pathologistes\)](http://kankerregister.org/downl_pour_pathologistes)

# <span id="page-7-0"></span>*2.1.C. Dataset for test results of cervical/vaginal smears and biopsies*

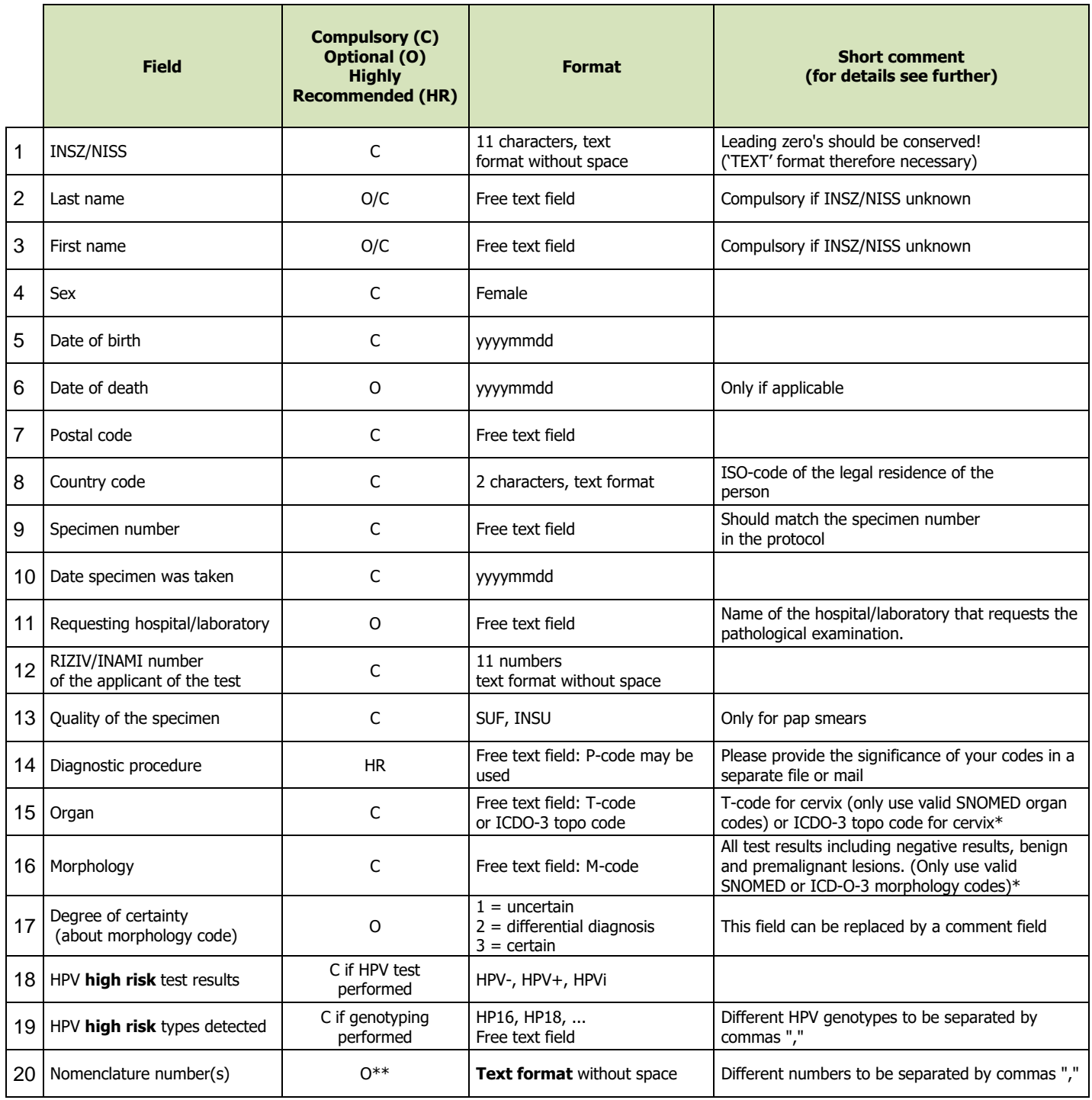

O=Optional; C=Compulsory; O/C=Compulsory if INSZ/NISS unknown; HR=highly recommended \* See also 'Code Book SNOMED – SHORTLIST' and 'Coding manual for registration - SNOMED version 3.5VF' [\(http://kankerregister.org/downl\\_pour\\_pathologistes\)](http://kankerregister.org/media/docs/downloads/pourpathologistes)

\*\* From 01/01/2015 on, nomenclature numbers for cervical/vaginal samples are optional (Only applicable if certain conditions are fulfilled; see chapter 2.3.D)

# <span id="page-8-0"></span>*2.1.D. Summary of all datasets*

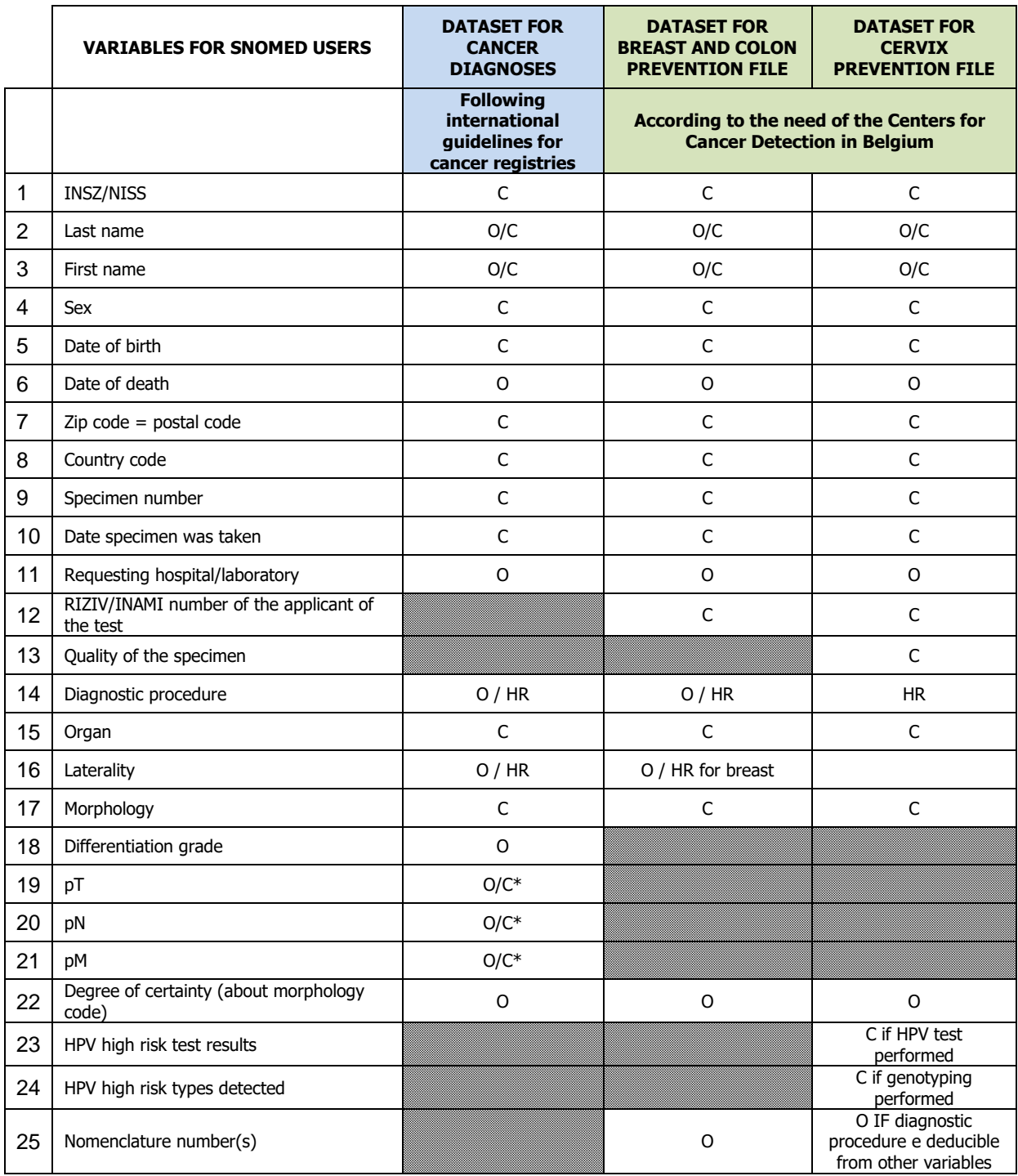

O=Optional; C=Compulsory; O/C=Compulsory if INSZ/NISS unknown; HR=highly recommended

# <span id="page-9-0"></span>**2.2. Inclusion criteria per project**

# <span id="page-9-1"></span>*2.2.A. Inclusion criteria for the classic CANCER-file*

#### **SELECTION BASED ON MORPHOLOGY-CODE**

#### Range to select:

all morphology SNOMED codes M-80000 to M-99999 (equivalent for ICD-O-3: 8000/0 – 9999/9)  $+$  M-74003 + M-74009 + M-74413 (codes for severe dysplasia = carcinoma in situ) + M-74002 + M-74412 + M-67017 (codes for moderate dysplasia, CIN II, CIN2) CIN2 is no longer considered as an obsolete code (see section 2.3.D) and should be added to the cancer-file inclusion criteria if used.

+ M-09420 (ypT0 : "no residual tumor after neoadjuvant therapy")

- All malignant tumours, invasive or in situ (inclusive severe dysplasia and high grade intra epithelial neoplasia).
- All hematological tumours including the myelodysplastic syndromes and myeloproliferative diseases.
- All tumours of the central nervous system whatever the behaviour of the tumour (benign, low malignant potential, malignant).
- All urothelial cell tumours (low malignant potential, in situ, invasive).
- Ovary: malignant and borderline malignant tumours.

**If analyses of the skin are executed by a separate laboratory for dermatopathology, please transfer this mail with annexes to your colleagues so they can learn how to transfer their data (if you do not already deliver this data).**

**These data are currently asked three times per year (data from the first four-month period to be delivered by end of May data from the second four-month period to be delivered by end of September full year data to be delivered by mid-February***)*

# <span id="page-10-0"></span>*2.2.B. Inclusion for the BREAST & COLON-file*

The datasets for the breast and colorectal specimens are identical; however, the structured files and protocols should be delivered in **separate files**.

#### **SELECTION BASED ON ORGAN-CODE**

#### Range to select:

1. For the structured file containing the encoded test results of all **breast specimens**:

For users of the ICDO-3 topo codes: all C50.X For users of SNOMED 3.5VF organ codes (T-codes): All codes T-04xxx + T-03430 + T-03431 + T-03432 + T-EA503 + T-EA509 In this selection, you should include all encoded test results of breast specimens, including negative results, benign and (pre)malignant lesions.

In July 2015 coding guidelines for breast samples were communicated through a newsletter sent to laboratories. This newsletter can be downloaded at the following link: http://www.kankerregister.org/downl-pour-pathologistes

2. For the structured file containing the encoded test results of all **colorectal specimens:**

For users of the ICDO-3 topo codes: all C18.X, C19.X, C20.X, C21.X For users of SNOMED 3.5 VF organ codes (T-codes): all codes T-59xxx +  $T-58650 + T-EA566 + T-EA552 + T-EA573$ In this selection, you should include all encoded test results of colorectal

specimens, including negative results, benign and (pre)malignant lesions.

In April 2014 and October 2020 coding guidelines for colorectal samples were communicated through newsletters sent to laboratories. These newsletters can be downloaded at the following link:

<http://www.kankerregister.org/Téléchargements>

**These data are currently asked three times per year (data from the first four-month period to be delivered by end of May data from the second four-month period to be delivered by end of September full year data to be delivered by mid-February***)*

# <span id="page-11-0"></span>*2.2.C. Inclusion criteria for the CERVIX-file*

#### **SELECTION BASED ON ORGAN-CODE**

Range to select:

For users of the ICDO-3 topo codes: all C52.X, C53.X (and C57.8\*-C57.9\*) For users of SNOMED 3.5 VF organ codes (T-codes): All codes T-82xxx (exclusion of T-82050, T-82400, T-82410) + All codes T-832xx + T-EA557, T-EA559, T-EA561 (and T-EA563\*)

\* the use of these codes is to be avoided during coding, please use by preference the codes C52.X or C53.X (ICD-O-3), or T-EA557, T-EA559, T-EA561 (SNOMED)

In this selection, you should include:

- All cervical and vaginal cytology test results including negative tests (no abnormalities), light or moderate cell abnormalities and (pre)malignancies.
- All cervical and vaginal histology test results including negative tests (no abnormalities), light or moderate cell abnormalities and (pre)malignancies.
- Results of high risk HPV tests.

**HPV-analyses done on request of other laboratories have to be delivered by either the laboratory that executed these tests OR by the laboratory that asked for the tests.**

**This should be a mutual consent between laboratories, but the applicant of the test has to guarantee the information reaches the BCR.**

**These data are currently asked three times per year (data from the first four-month period to be delivered by end of May data from the second four-month period to be delivered by end of September full year data to be delivered by mid-February***)*

# <span id="page-12-0"></span>*2.3. Additional information regarding the variables*

### <span id="page-12-1"></span>*2.3.A. Additional information regarding the COMMON variables*

#### • **National Social Security Number (INSZ/NISS)**

This variable is used for patient identification. In case the INSZ/NISS is lacking, the last name, first name, sex, date of birth and postal code must be delivered.

Complete and correct administrative data are essential to establish high-quality databases. Therefore, we recommend making the necessary efforts to deliver the INSZ/NISS for each patient. TAKE CARE: this variable should always contain 11 characters and be a **TEXT format**, since otherwise leading zero's will be lost.

#### • **'Country code'**

Please use the correct ISO-codes you can find on:

**[http://www.iso.org/iso/home/standards/country\\_codes/country\\_names\\_and\\_code\\_elements.htm](http://www.iso.org/iso/home/standards/country_codes/country_names_and_code_elements.htm)** The country code refers to the country in which the patient is officially residing. The country code is a compulsory variable since malignancies are only taken into account for the incidence number of Belgium if the person has his/her legal residence in Belgium. Missing information about people residing outside Belgium will never be asked.

#### • **'Date specimen was taken'**

Take care to fill in the date **the specimen was taken.** Only if this date is unknown**, the date of reception of the specimen** or **the date of analysis** can be used. When date is missing, data cannot be treated!

#### • **'Requesting hospital/laboratory'**

Fill in the hospital/laboratory that sent the specimen, requested the pathological examination and to which the result is reported.

If you use abbreviations, please provide us with a conversion table.

If there is no requesting hospital/laboratory and the request originates from a private person, please mention "PRIVATE" for this variable. By providing us with this information, some missing or additional data can be asked (directly) to the applicant of the analysis instead of the laboratory that performed the analysis.

#### • **'Diagnostic procedure'**

The variable "diagnostic procedure" indicates if it concerns a cytology or a histology. This variable is not compulsory, but highly recommended when the diagnostic procedure cannot be deduced from other variables as the organ-code (e.g. T-EA503 and T-AE509 = breast cytology) or nomenclature. You can use the P-axis of SNOMED 3.5VF to fill out this field.

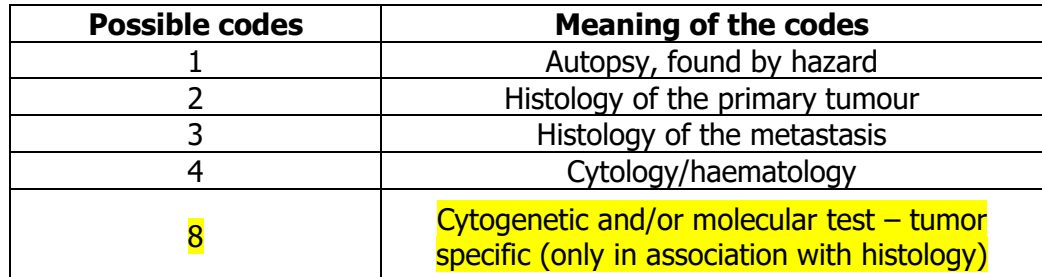

You can also use the following  $BD$ -codes  $(BD = Basis$  for Diagnosis):

Important: if the diagnostic procedure is not clearly provided by means of organcode, nomenclature or BD-code: all cervical samples will be considered by default as cytological examinations. For breast samples all organ codes will be considered as histological samples except for T-EA503 and T-EA509.

#### • **'Organ' (Topography)**

Please use the code of the sample in which the diagnosis is made, regardless of the organ in which the tumour takes its origin.

Please encode the organ as precisely as possible. For instance, sublocalisation for colon and skin and laterality for breast are important.

For this variable we attend the T-axis (T-codes) of SNOMED 3.5VF (T=Topography) should be used. A shortlist with the most frequently used SNOMED 3.5VF-codes is available on our website: [www.kankerregister.org](http://www.kankerregister.org/) / [www.registreducancer.org](http://www.registreducancer.org/)

You can also use the topography code of the ICD-O-3. Please use only one coding language to code the topography (or SNOMED 3.5VF or ICD-O-3).

Without a topo-code, the record cannot be extracted for the prevention files (breast/colon and cervix), following the BCR-rules for extraction and cannot be treated by the Cancer Registry.

If possible, you can include information about the **diagnostic procedure** within this variable, e.g. T-EA557: *prélèvement cytologique du vagin*, indicating a cytological examination.

### • **'Morphology'**

Please encode the morphology as precisely as possible. For this variable we attend the M-axis (M-codes) of SNOMED (M=Morphology) or ICD-O-3 morphology-codes.

Without this M-code, a cancer cannot be extracted for the Cancer-file following the extraction rules of the BCR-protocol and cannot be treated by the Cancer Registry.

For prevention files, please encode also negative, benign and (pre)malignant lesions.

If no information on the lesion is available, the value  $#NA$  (= Not Applicable) can be mentioned for the variable "Morphology".

- If the patient is known with a malignant tumor but there is no tumor in this sample (but this sample is related to the tumor – e.g. "healthy margins"), please code M-99993
- If the patient received a neoadjuvant therapy and there is no residual tumor (ypT0), please code M-09420
- If an additional test is performed without histological diagnosis (e.g. KRAS, HPV, EGFR, FISH,...), the code M-99998 has to be used (see newsletter on the Website).<sup>1</sup>

To meet the quality criteria imposed by the BCR, other coding languages than CODAP/SNOMED 3.5VF/ ICD-O-3 will no longer be accepted. Only one coding language can be used in the delivered file (CODAP OR SNOMED). You can download a shortlist with the most frequently used codes from our website: [www.kankerregister.org](http://www.kankerregister.org/) / [www.registreducancer.org](http://www.registreducancer.org/)

See also section 2.3.D. for additional information regarding the coding of cervixvariables.

# • **'Laterality'**

If possible, always mention the laterality. This can be done by means of the variable 'Laterality' for which you can use the G-axis of SNOMED or the following codes:

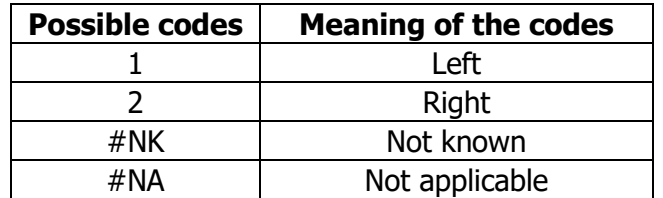

Sometimes you can use a specific organ code from which laterality can be deduced, e.g. T-04030 for a left breast and T-04020 for a right breast.

<sup>&</sup>lt;sup>1</sup> Belgian Cancer Registry — [Pour les pathologistes \(kankerregister.org\)](https://kankerregister.org/default.aspx?PageId=498)

#### • **'Degree of certainty'**

For cervix samples this applies to the certainty about the morphology, not about the HPV test.

#### • **Missing information**

If certain information is not present in your database, you can fill out the column with:

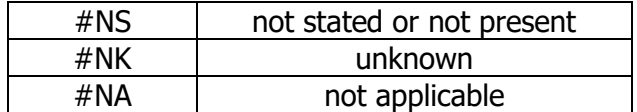

### <span id="page-15-0"></span>*2.3.B. Additional information regarding the specific CANCER variables*

#### • **'Differentiation grade'**

When not specified in the morphology code (e.g. M-83313: *adénocarcinome vésiculaire* bien différencié) this optional variable can be delivered in a separate field:

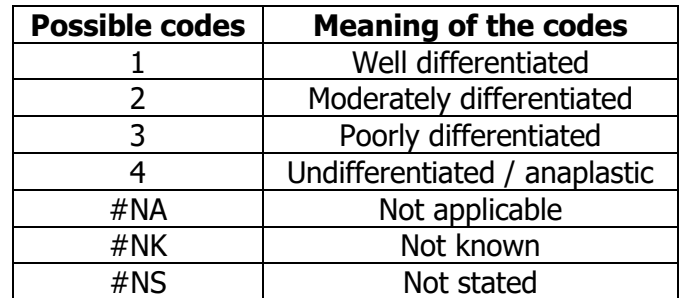

#### **Histological grading and differentiation**

#### • **'pTNM-variables'**

Please use different, separate fields to deliver these variables. Use the TNM 8th edition (see [http://www.wileyanduicc.com\)](http://www.wileyanduicc.com/) from 2017 onwards and take care of possible errata as for the previous editions.

The TNM is not applicable for every tumour or specimen. That is the reason why we cannot make these variables compulsory for every registration. However, when applicable (and present in the report), the TNM-variables should also be present in the structured file and not only in the protocol. Extraction of these variables out of the protocols by means of text-recognition is possible but this procedure is time-consuming and is always accompanied by a loss of quality, what must be avoided as much as possible.

# <span id="page-16-0"></span>*2.3.C***.** *Additional* **information regarding the specific BREAST/COLON variables**

#### • **'RIZIV/INAMI number of the applicant of the test'**

A 'fail-safe' system is a back-up mechanism which ensures that patients with an abnormal screening result will have the appropriate follow-up. Within this 'fail-safe' mechanism, the variables 'requesting hospital/laboratory' and 'RIZIV/INAMI number of the applicant of the test' are necessary to be able to contact the persons responsible for the follow-up of the patient.

TAKE CARE: this variable should be a **TEXT format** and should by preference contain 11 characters.

#### • **'Nomenclature number(s)'**

Nomenclature can be useful to provide us with the information about the diagnostic procedure (difference between cytology/histology), especially for breast specimens. In case of more than one nomenclature number, they should be entered separated by a comma (","). From 01/01/2014 on, delivery of nomenclature numbers for **breast and colorectal samples** is no longer compulsory but optional. The use of non-official nomenclature codes is allowed. Please provide the meaning of these codes.

TAKE CARE: this variable should be a **TEXT format**.

### <span id="page-17-0"></span>*2.3.D. Additional information regarding the specific CERVIX variables*

#### • **'RIZIV/INAMI number of the applicant of the test'**

See also section 2.3.C.

#### • **'Quality of the specimen'**

This variable is obligatory for **cervical smears** (cytology), not for histological samples.

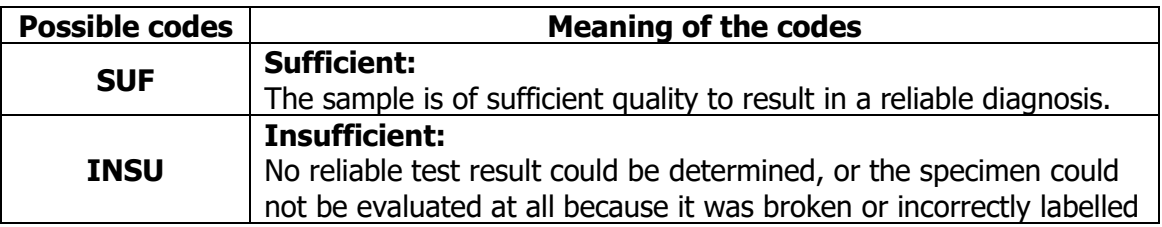

Since **01/01/2013**, the codes 'SUF+' and 'SUF-' are no longer used. Both codes are pooled into only **one code 'SUF'** which indicates the sample is of sufficient quality to result in a reliable diagnosis.

The code **'INSU'** should only be used if no reliable diagnosis can be established. This implies that a new smear should be taken.

#### • **'Organ' (Topography)**

Please encode the organ (topography) as precisely as possible.

For ICD-O: Avoid the use of the unspecific codes C57.8 and C57.9. Use by preference the code C52.X and C53.X.

For SNOMED: for the coding of cytology samples, use by preference the following codes:

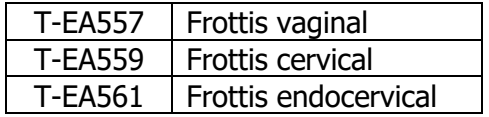

Avoid the use of the unspecific code T-EA563.

#### • **'Morphology'**

Also see section 2.3.A.

For correct coding of the cervical smears (cytology) and biopsies (histology), please follow the systematic overview of diagnostic codes as mentioned on our website. By coding the test results, **always take care to make a clear distinction between cytology and histology.**

According to the WHO classification of tumours of female reproductive organs (4th Edition, 2014, page 172), a two tier system of low- and high-grade intraepithelial lesions is more biologically relevant and histologically more reproducible than the three-tier CIN 1, CIN 2 and CIN 3 [1,2] and is therefore recommended. According to the  $5<sup>th</sup>$  Edition of the WHO classification of Female Genital Tumours published in 2020, HSIL may be subdivided into HSIL (CIN 2) and HSIL (CIN 3), particularly for young women below the age of 30 years. The reason for this is the evidence that adolescents and young women show significantly higher regression rates of HSIL (CIN 2) compared to older women [3].

If for a patient both a cytological and a histological analysis have been performed and described in the same protocol, both the cytological and the histological diagnosis should be delivered in different records with the same sample/reference number.

If the cytological and histological results are mentioned in different protocols, both the cytological and histological diagnosis should be delivered in different records with the appropriate reference number and the correct sample date.

For screening programs, it is important to know which cytological exams are followed by a histological confirmation.

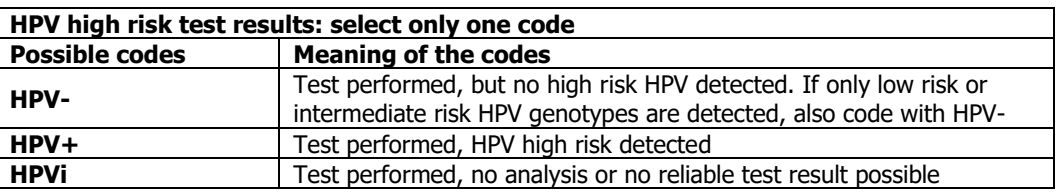

#### • **'HPV high risk test results'**

#### • **'HPV high risk types detected'**

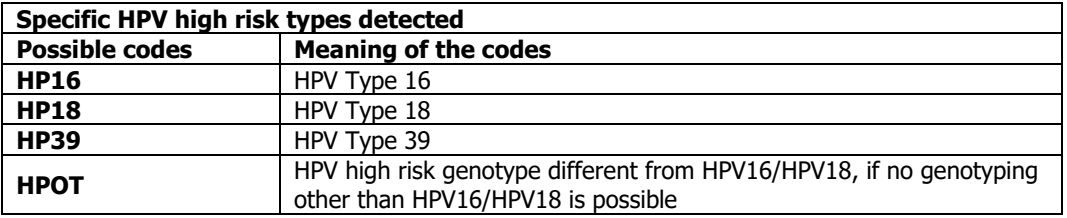

Following 13 HPV-types are considered by the BCR as 'high risk HPV-types: HP16,HP18,HP31,HP33,HP35,HP39,HP45,HP51,HP52,HP56,HP58,HP59,HP68.

These include the 12 HPV types currently classified as carcinogenic to humans and one type (HP68) classified as probably carcinogenic to humans in the IARC monograph series [4,5].

This variable is not required to be filled out when no search for specific HPV high risk genotypes is performed by you or another laboratory or when only a range of **possible** HPV-types can be given. If your HPV test can only discriminate between the genotypes HPV 16, HPV 18 and a range of several high risk genotypes, the code **HPOT** should be used if high risk HPV types other than type 16 or 18 are detected (see table above). Multiples HPV can be entered and must be separated by commas ",".

Examples:

\* HP16,HP18,HP45: HPV types 16, 18 and 45.

\* HPOT,HP16: HPV16 in combination with another high risk type

As cervical cancer is **HPV**-related and prevention campaigns include vaccination of young girls, data on HPV test results are very useful to evaluate the effect of the vaccination program.

#### • **'Nomenclature number(s)'**

In case of more than one nomenclature number, they should be entered separated by a comma (","). Take care: this variable should be a **TEXT format** to allow correct treatment of the data.

From 01/01/2015 on, delivery of nomenclature numbers for **cervical/vaginal samples** is not longer compulsory **BUT** if your laboratory decides not to deliver this variable in the future, it is **obligatory** to indicate very clearly the difference between cytology and histology by means of the 'organ code' or the 'diagnostic procedure'.

Important: if the diagnostic procedure is not clearly provided by means of organ code, nomenclature or diagnostic procedure-code: the cervical samples will be considered by default as cytological examinations.

If your laboratory will continue to deliver this variable, the field of the nomenclature codes must be filled in as completely as possible according to the following recommendations.

- a. Official nomenclature code: if reimbursed by RIZIV/INAMI
- b. Non-official (dummy) code: if not reimbursed by RIZIV/INAMI (please provide us with the meaning of each used dummy code)
- c. #NK: if the reimbursement by the RIZIV/INAMI is uncertain

It is recommended to send all the samples of the requested period even when no certainty exists about the nomenclature. Delivery of an incomplete file in which a lot of samples are missing must be avoided.

#### • **Additional information about cervical smears**

For the cervical smears we want to know the following information:

- o Which laboratory performs the HPV tests?
- o Which test is used for HPV detection?

These questions are repeated every year in order to have the most up to date information. If changes in the treatment of HPV testing took place during the year, please inform us.

#### **References**

[1] Thomas, C. Wright Jr., Pathology of HPV infection at the cytologic and histologic levels: Basis for a 2-tiered morphologic classification system: International Journal of Gynecology and Obstetrics (2006) **94** (Supplement 1), S22-S31

[2] Alan G. Waxman, MD, MPH, David Chelmow, MD, Teresa M. Darragh, MD, Herschel Lawson, MD, and Anna-Barbara Moscicki, MD, Revised Terminology for Cervical Histopathology and Its Implications for Management of High-Grade Squamous Intraepithelial Lesions of the Cervix: Obstet Gynecol. 2012 December ; 120(6): 1465–1471

[3] WHO Classification of Tumours Editorial Board. Female genital tumours [Internet]. Lyon (France): International Agency for Research on Cancer; 2020 [cited 2021 Oct 21]. (WHO classification of tumours series, 5th ed.; vol. 4). Available from: https://tumourclassification.iarc.who.int/chapters/34.

[4] V. Bouvard, R. Baan, K. Straif, Y. Grosse, B. Secretan, F. El Ghissassi, L. Benbrahim-Tallaa, N. Guha, C. Freeman, L. Galichet, V. Cogliano, A review of human carcinogens-Part B: biological agents, Lancet Oncol. 10(4) (2009) 321– 322.

[5] IARC, Monographs on the Evaluation of Carcinogenic Risks to Humans Volume 100B: A Review of Human Carcinogens: Biological Agents, International Agency for Research on Cancer, Lyon, 2012.